### **ЮЖНО-УРАЛЬСКИЙ ГОСУДАРСТВЕННЫЙ УНИВЕРСИТЕТ**

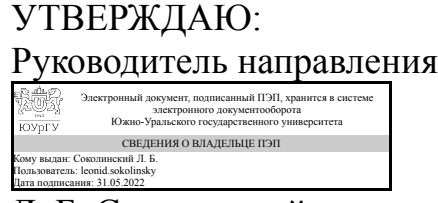

Л. Б. Соколинский

### **РАБОЧАЯ ПРОГРАММА**

**дисциплины** 1.Ф.05 Практикум по виду профессиональной деятельности **для направления** 02.03.02 Фундаментальная информатика и информационные технологии **уровень** Бакалавриат **форма обучения** очная **кафедра-разработчик** Системное программирование

Рабочая программа составлена в соответствии с ФГОС ВО по направлению подготовки 02.03.02 Фундаментальная информатика и информационные технологии, утверждённым приказом Минобрнауки от 23.08.2017 № 808

Зав.кафедрой разработчика, д.физ.-мат.н., проф.

Разработчик программы, старший преподаватель

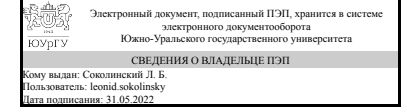

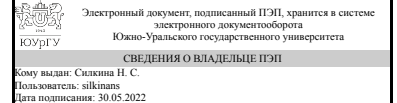

Л. Б. Соколинский

Н. С. Сипкина

### **1. Цели и задачи дисциплины**

Цель - углубленное изучение специализированных тем в области программирования, баз данных, математических пакетов и моделей путем изучения разделов соответствующих профильных дисциплин. Задачи: 1) получить и закрепить теоретические знания и навыки решения практических задач; 2) овладеть навыками высокоэффективного использования современных методов систем Matlab и Maple; 3) научиться применять современные языки и среду программирования для решения профессиональных задач 4) изучить нейронные сети для решения задач компьютерного зрения и обработки текста 5)научиться строить математические модели физических и технических процессов в пакетах Matlab и Maple

### **Краткое содержание дисциплины**

Основы работы с Mendeley, Matlab, Maple. Формирование теоретических знаний в области разработки интеллектуальных информационных систем, использующих аппарат машинного обучения, которые позволяют решать практические задачи компьютерного зрения и обработки текста. Аналитическое и численное решение обыкновенных дифференциальных уравнений и уравнений в частных производных в Maple. Численное решение уравнений в частных производных в Matlab. Математические модели физических систем.

## **2. Компетенции обучающегося, формируемые в результате освоения дисциплины**

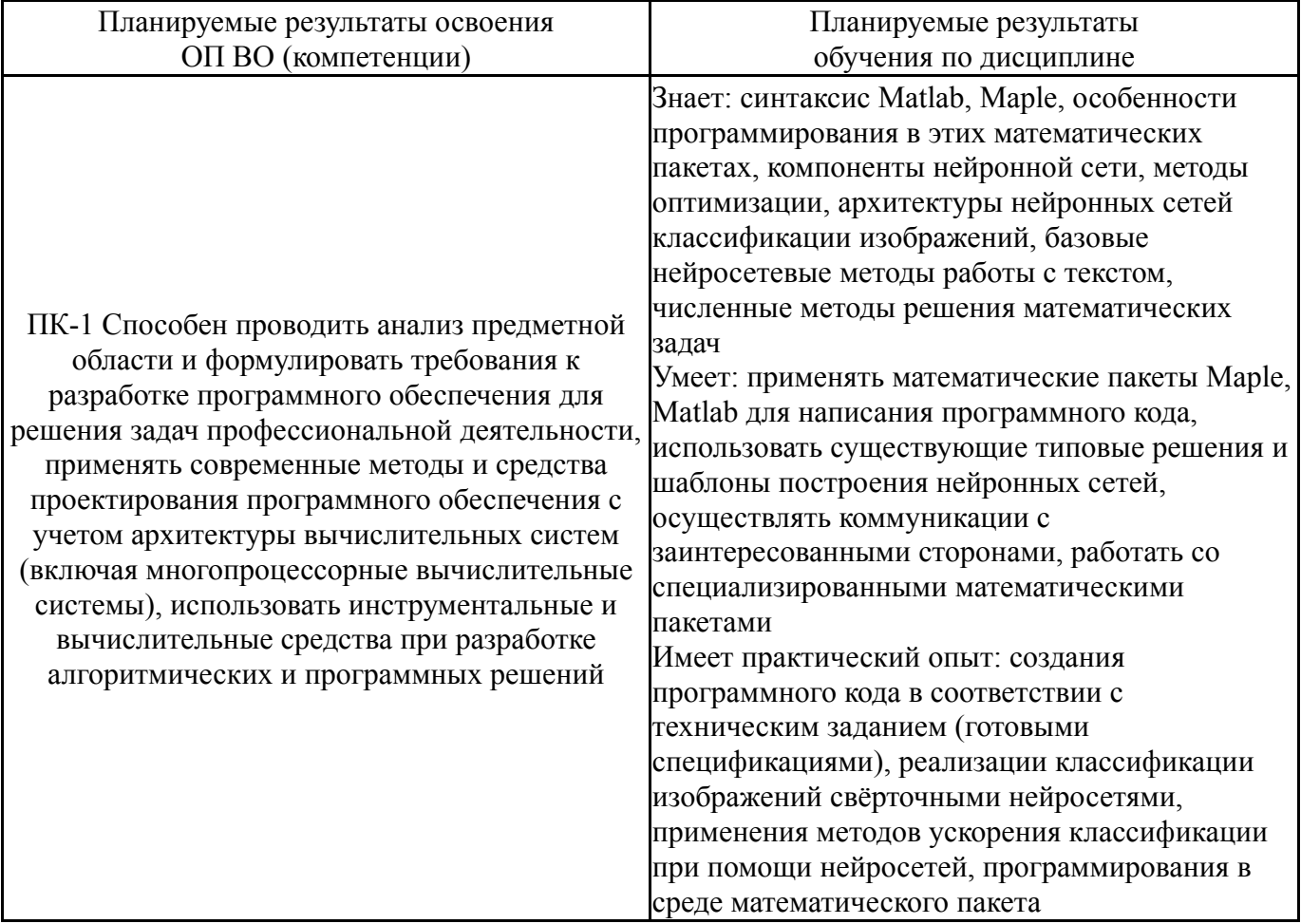

## **3. Место дисциплины в структуре ОП ВО**

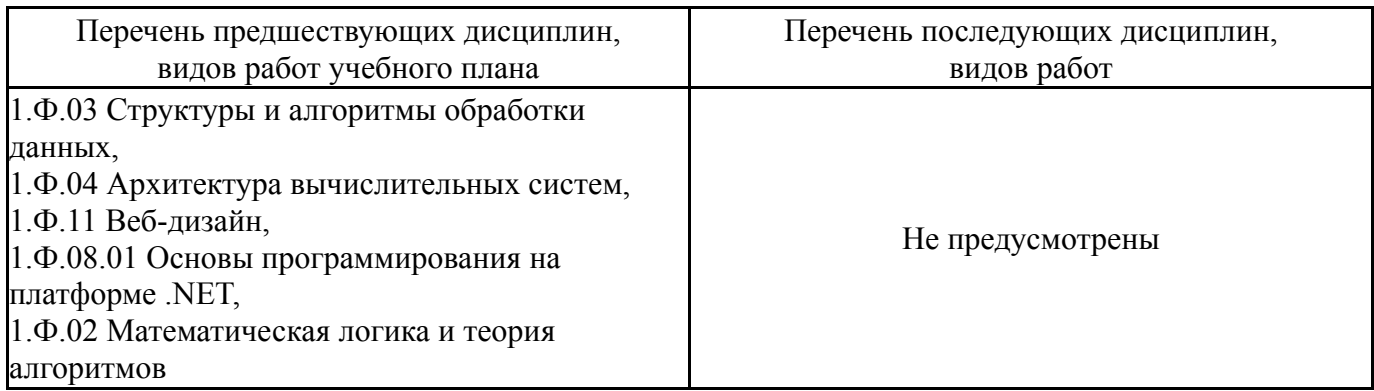

Требования к «входным» знаниям, умениям, навыкам студента, необходимым при освоении данной дисциплины и приобретенным в результате освоения предшествующих дисциплин:

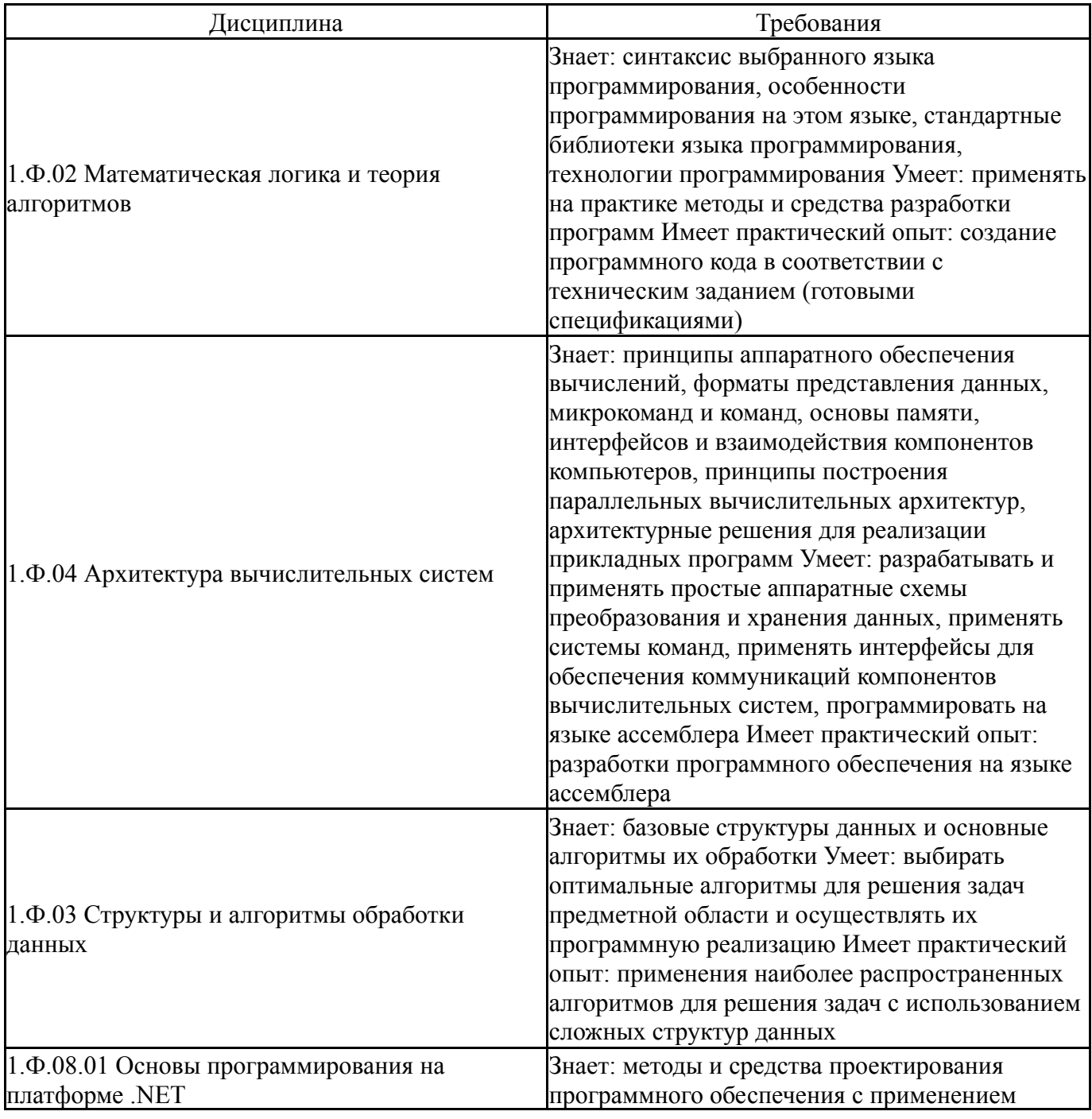

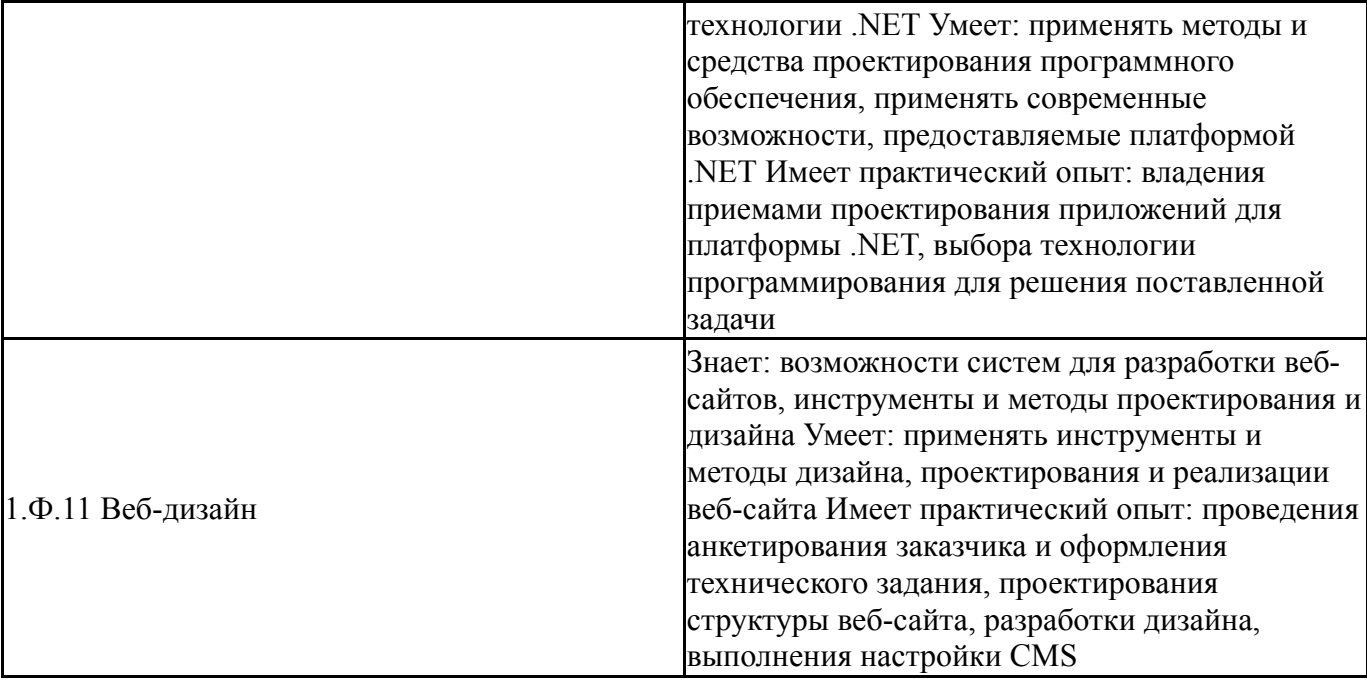

# **4. Объём и виды учебной работы**

Общая трудоемкость дисциплины составляет 6 з.е., 216 ч., 147 ч. контактной работы

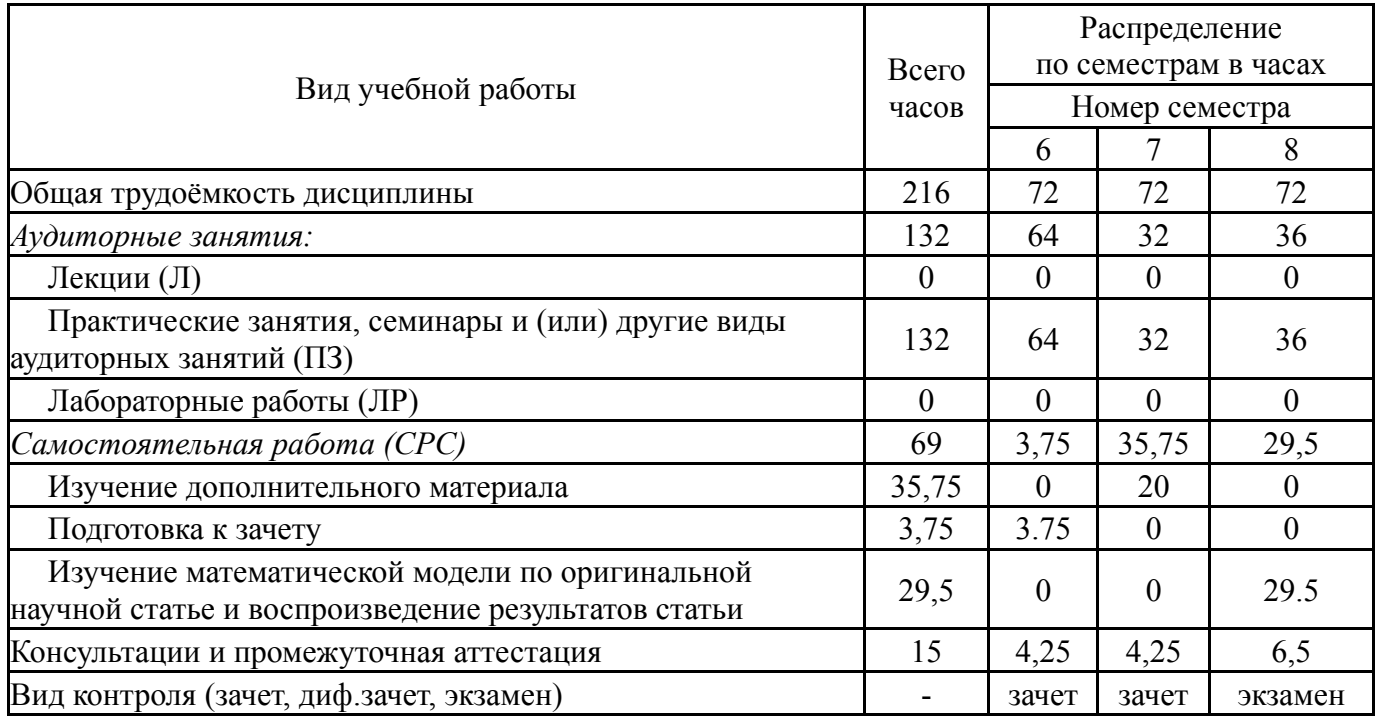

## **5. Содержание дисциплины**

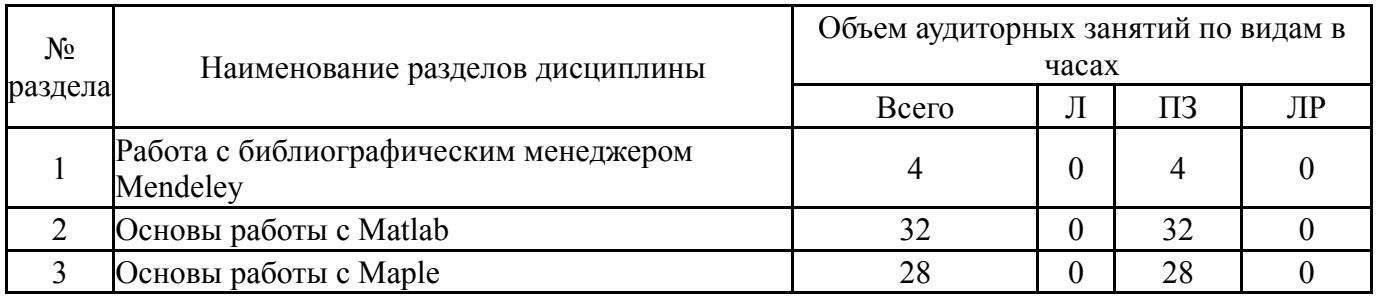

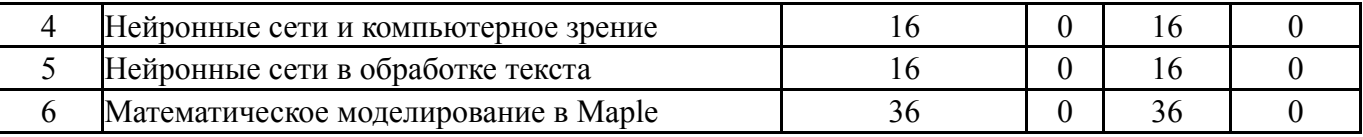

## **5.1. Лекции**

Не предусмотрены

# **5.2. Практические занятия, семинары**

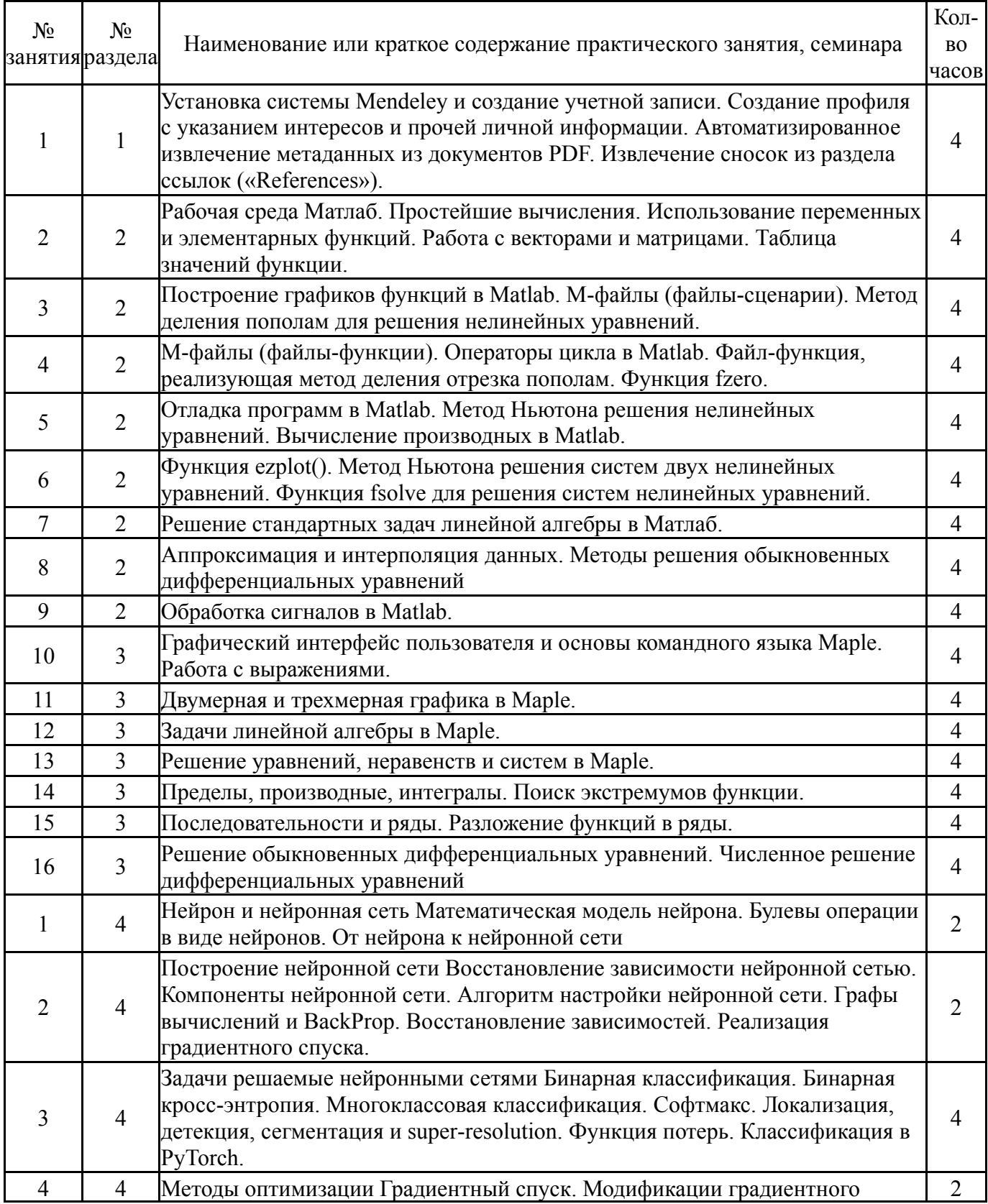

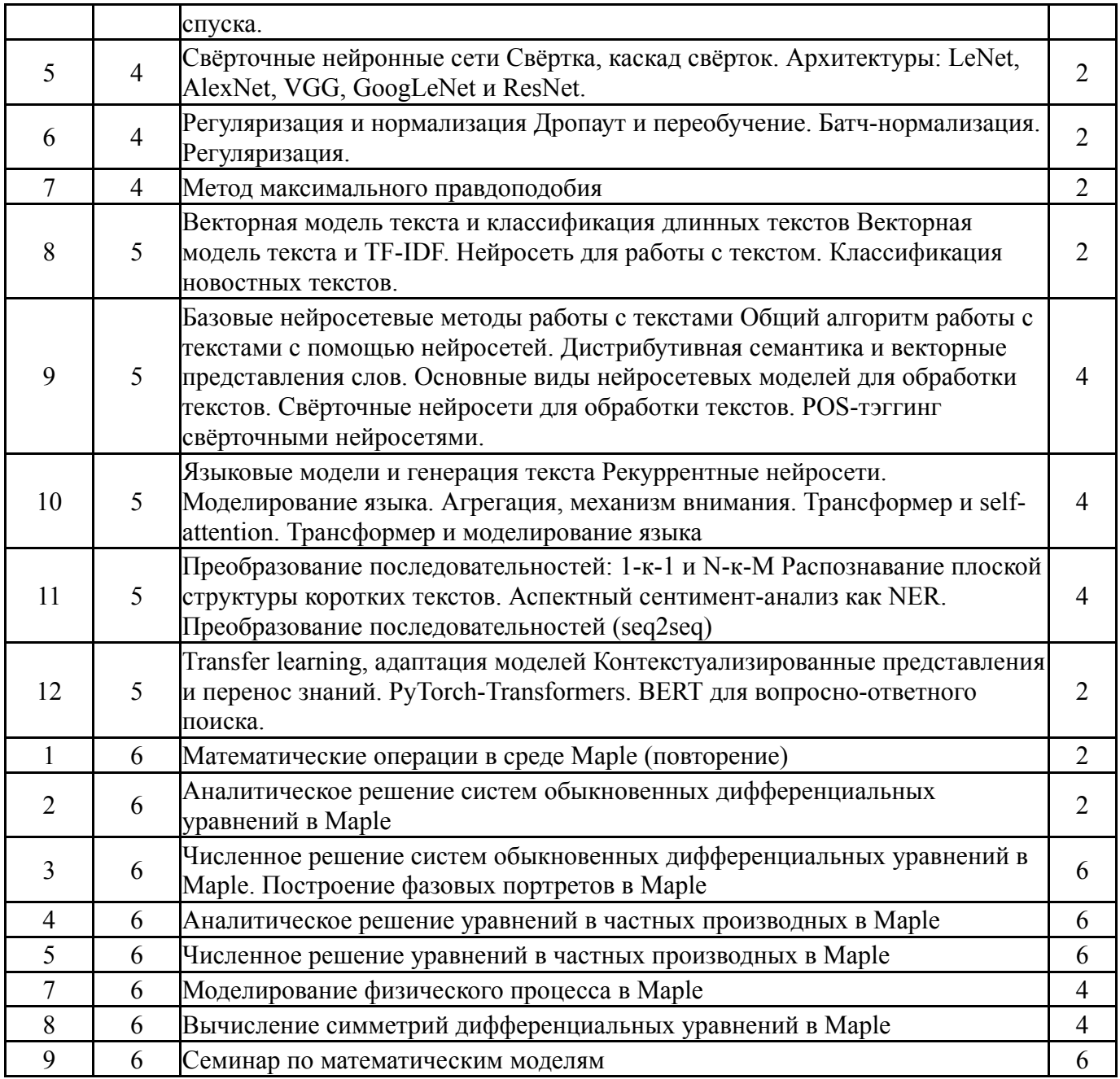

# **5.3. Лабораторные работы**

Не предусмотрены

## **5.4. Самостоятельная работа студента**

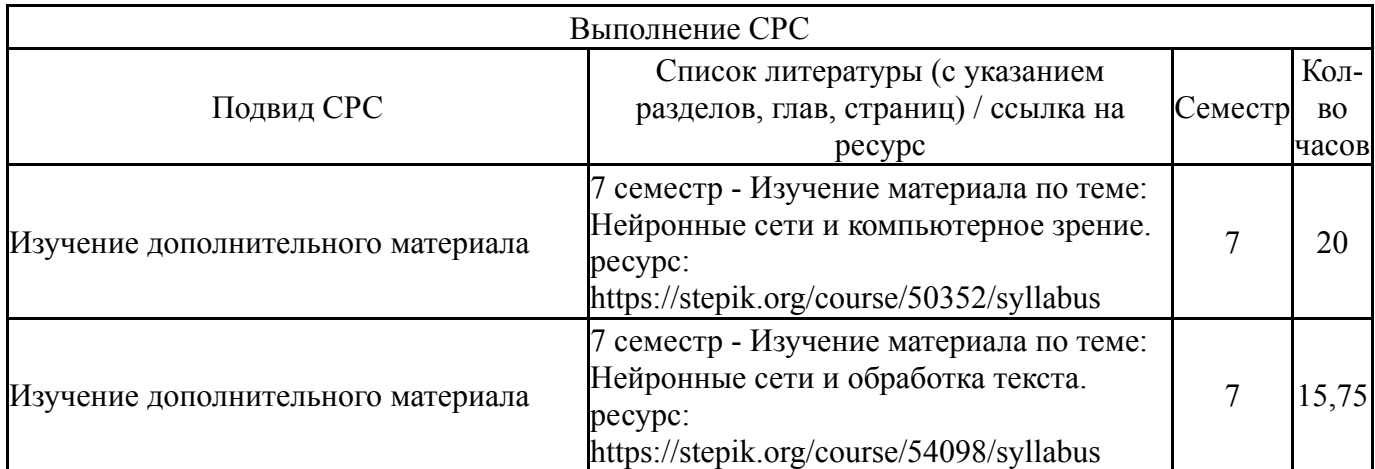

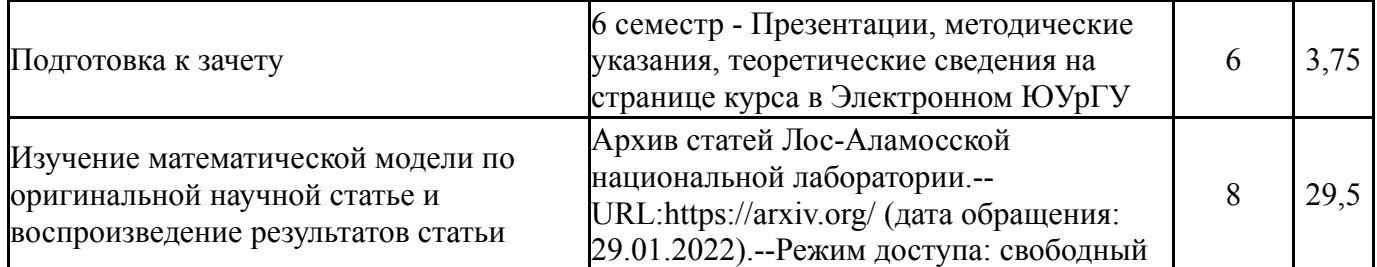

## **6. Фонд оценочных средств для проведения текущего контроля успеваемости, промежуточной аттестации**

Контроль качества освоения образовательной программы осуществляется в соответствии с Положением о балльно-рейтинговой системе оценивания результатов учебной деятельности обучающихся.

## **6.1. Контрольные мероприятия (КМ)**

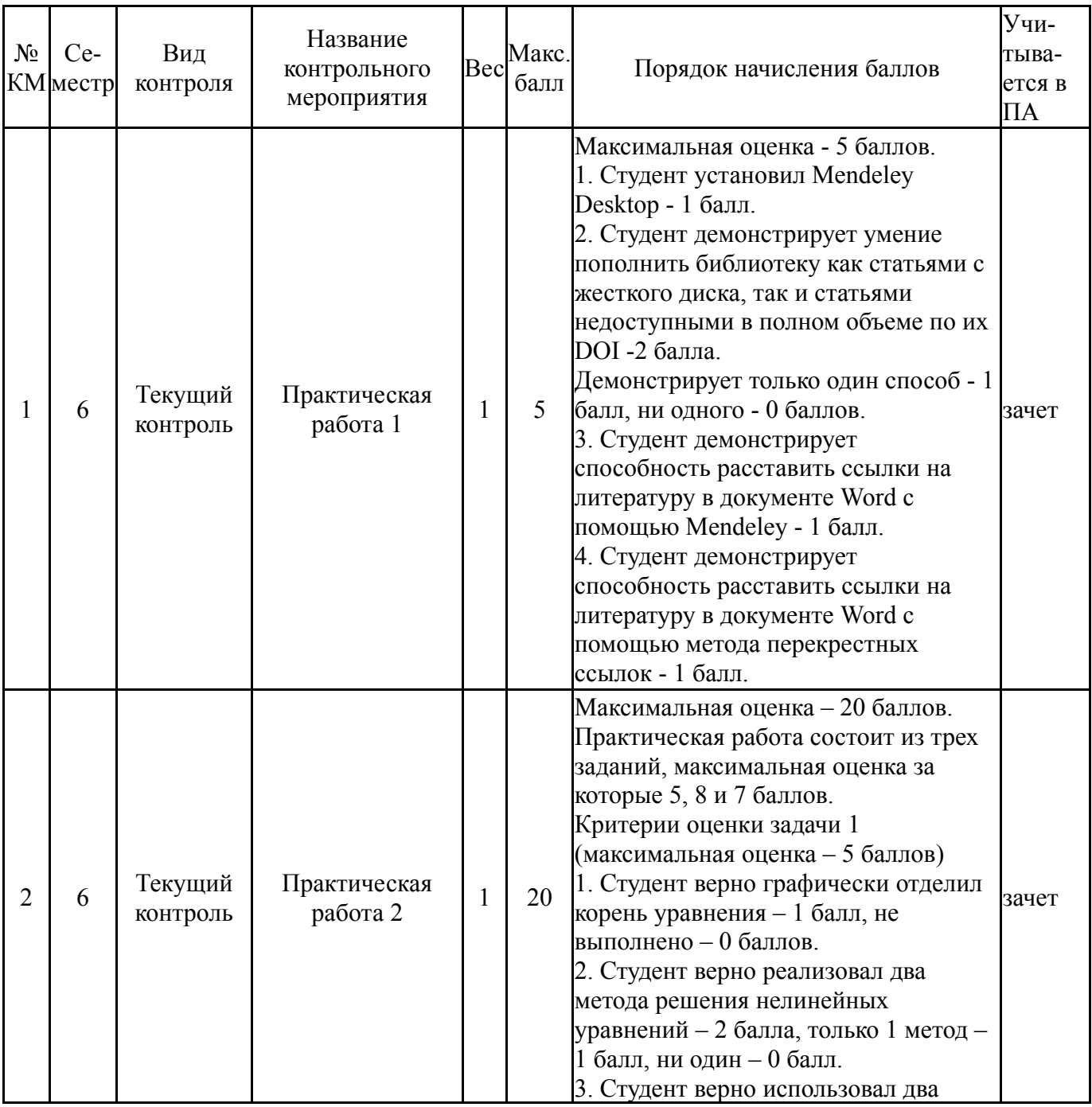

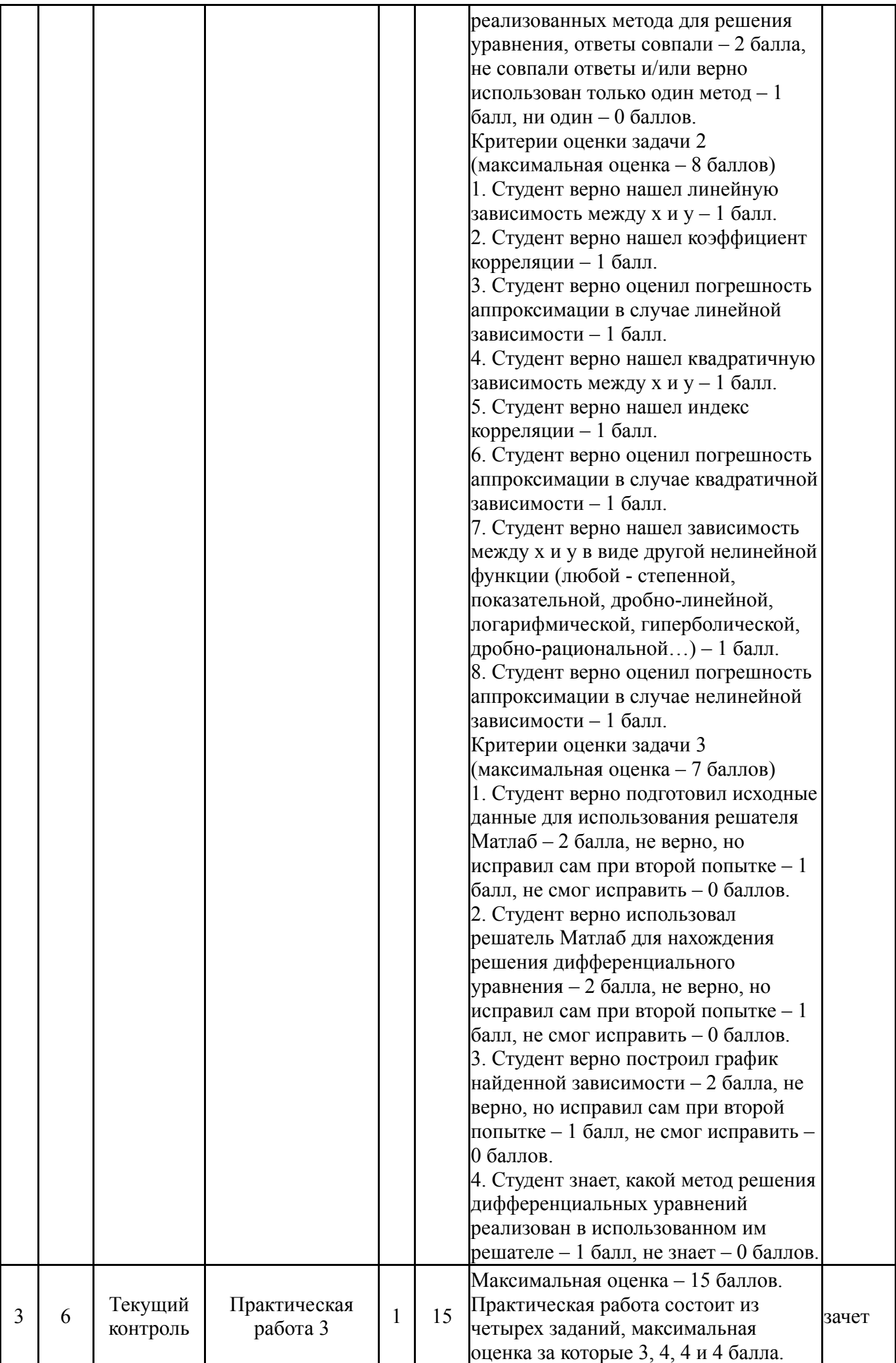

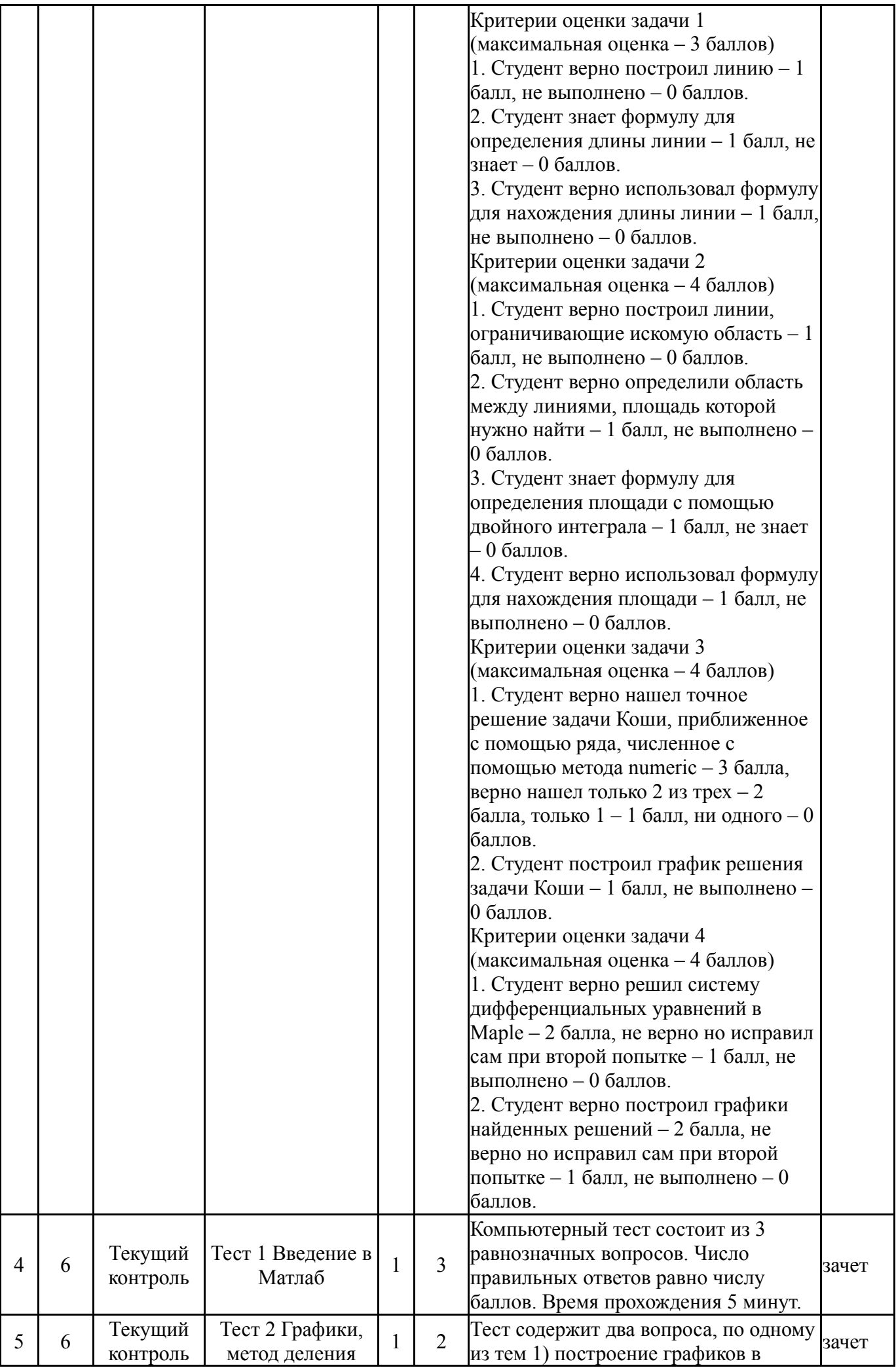

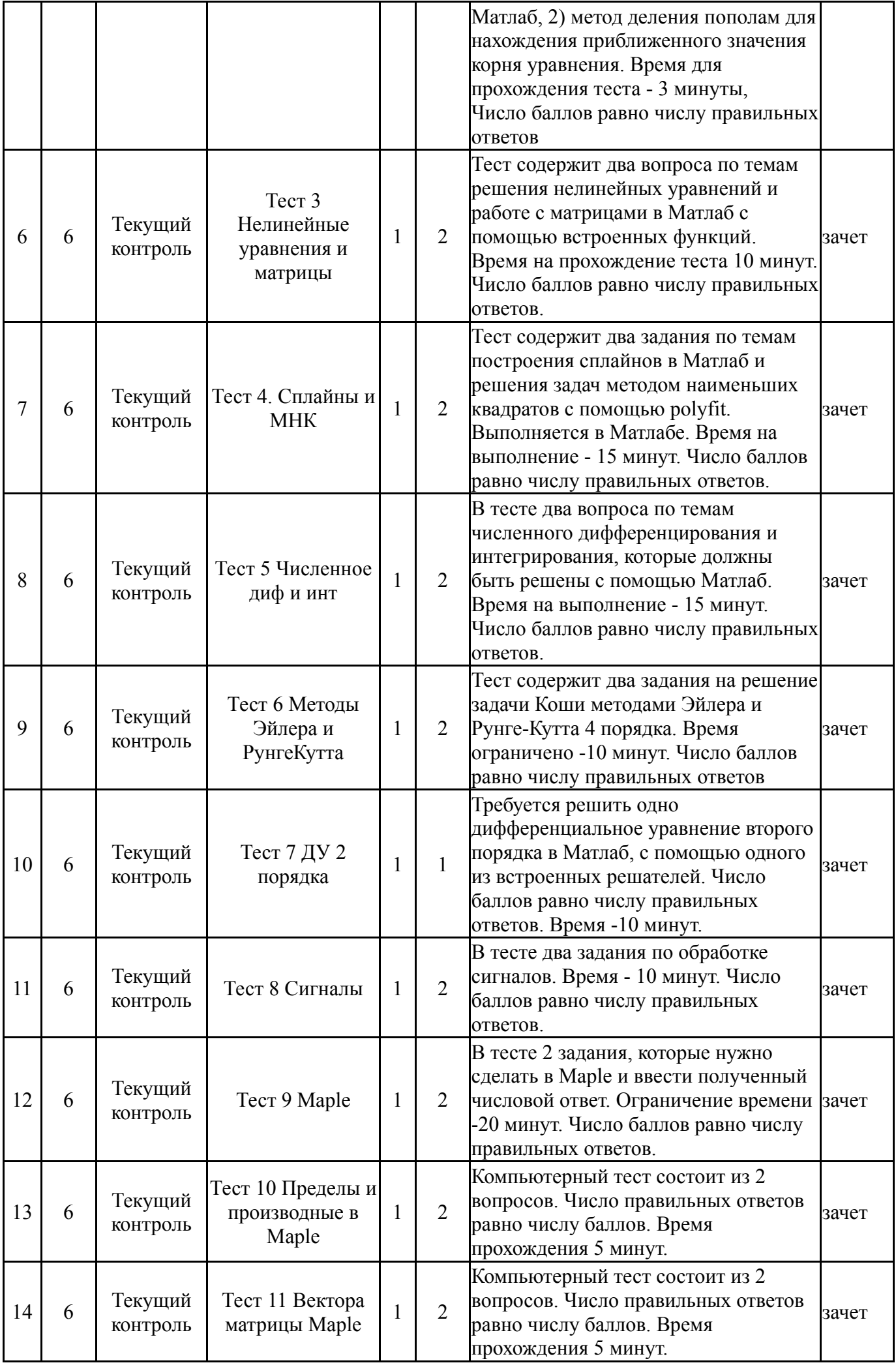

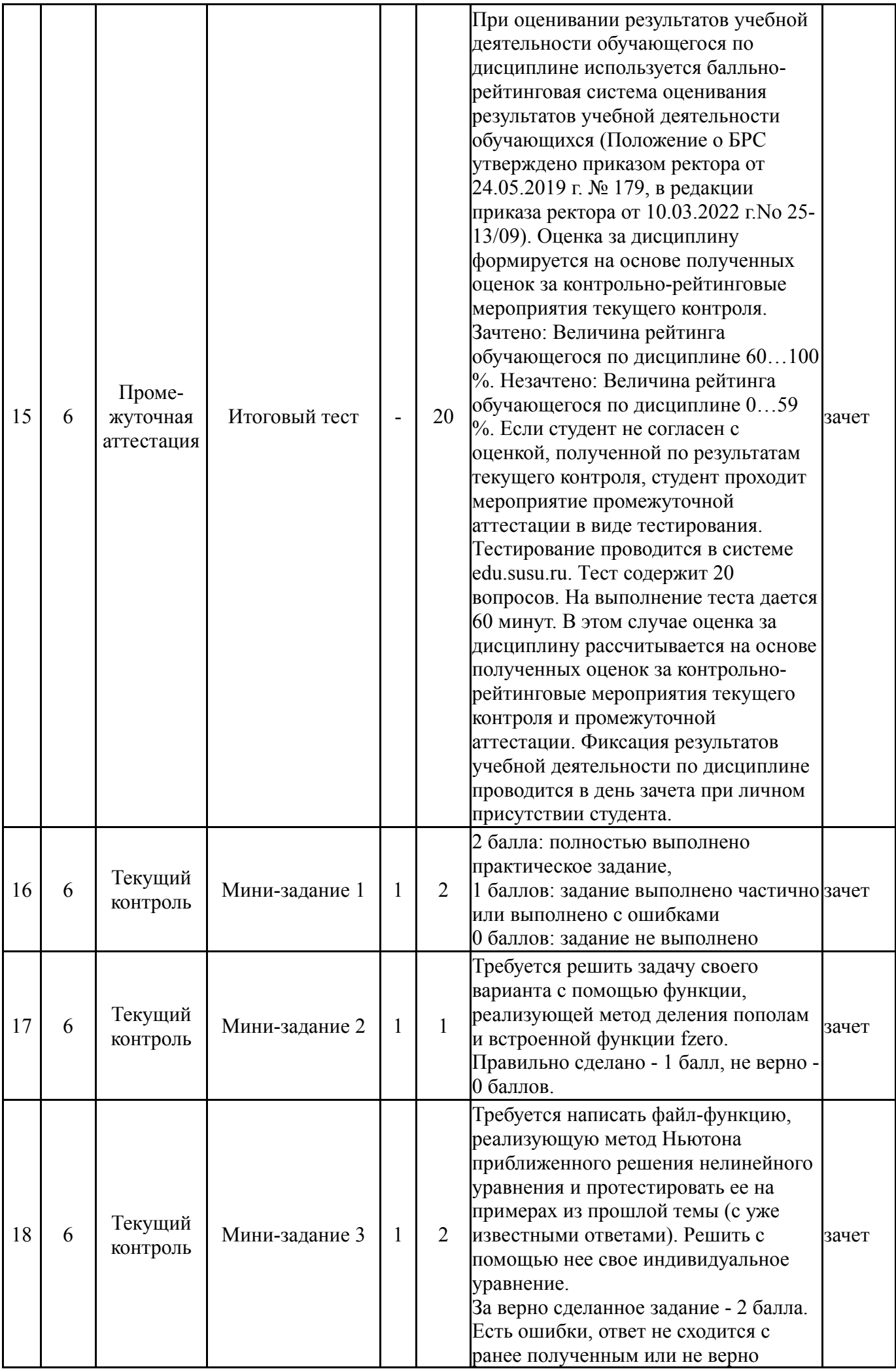

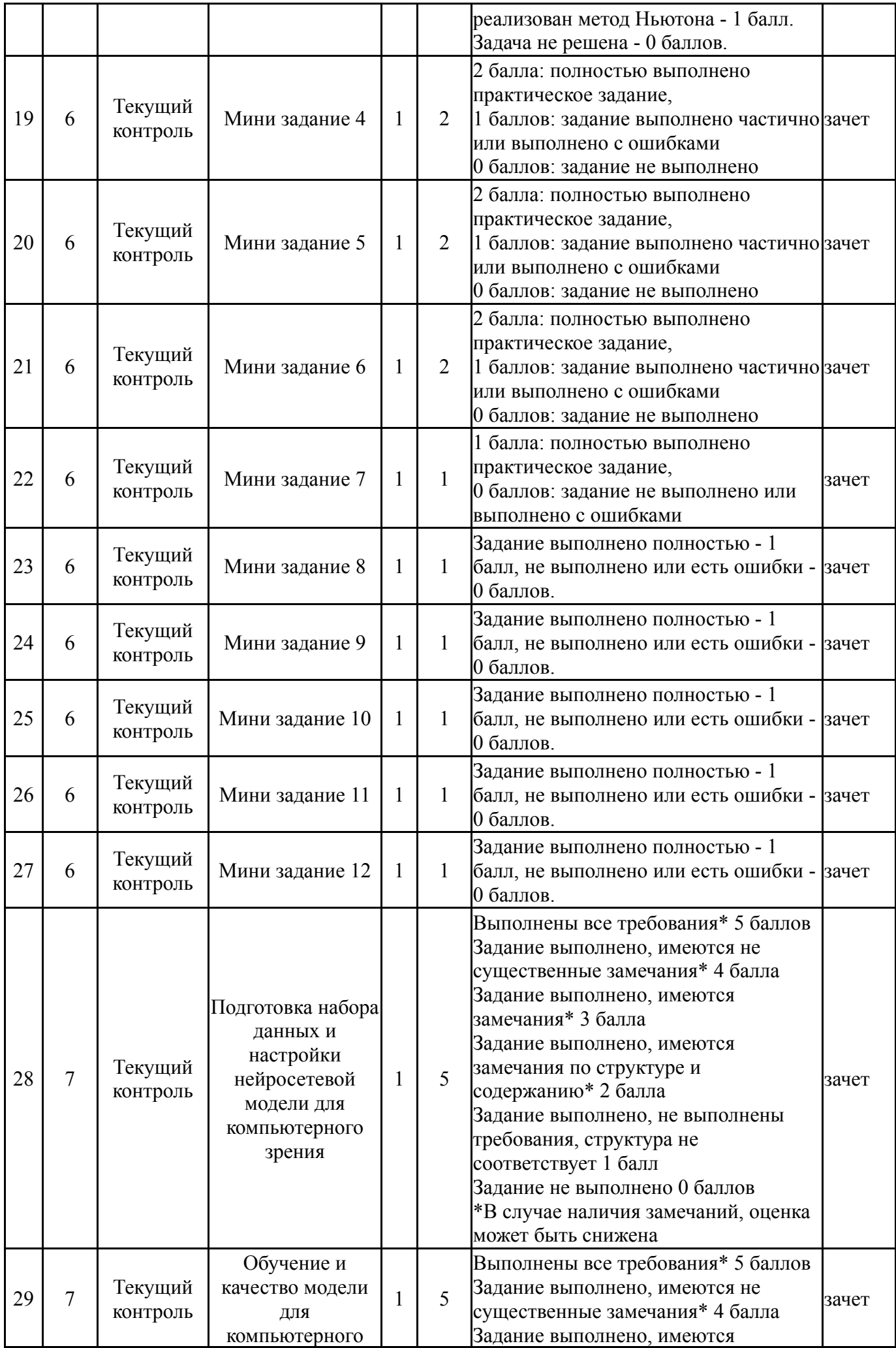

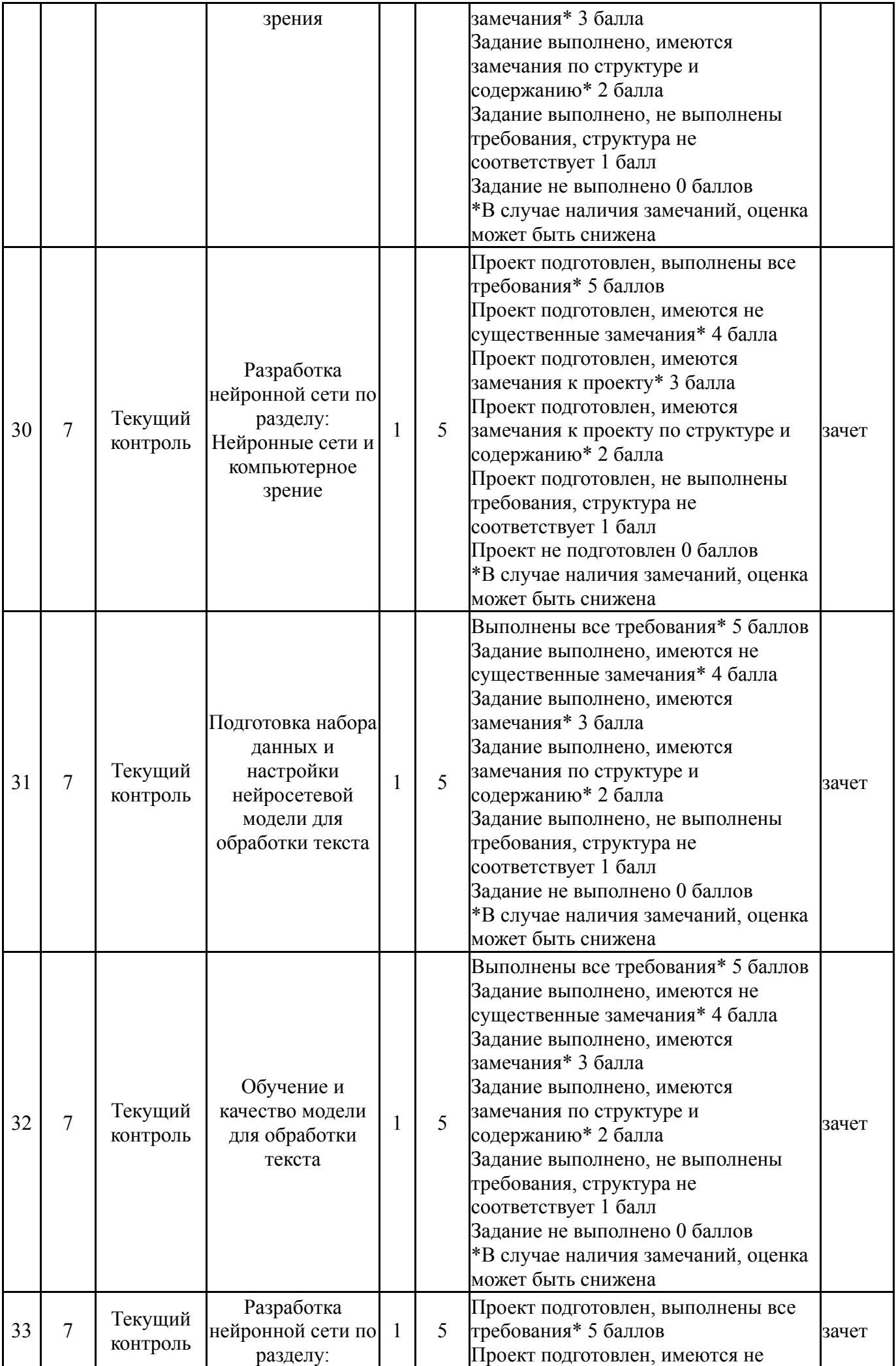

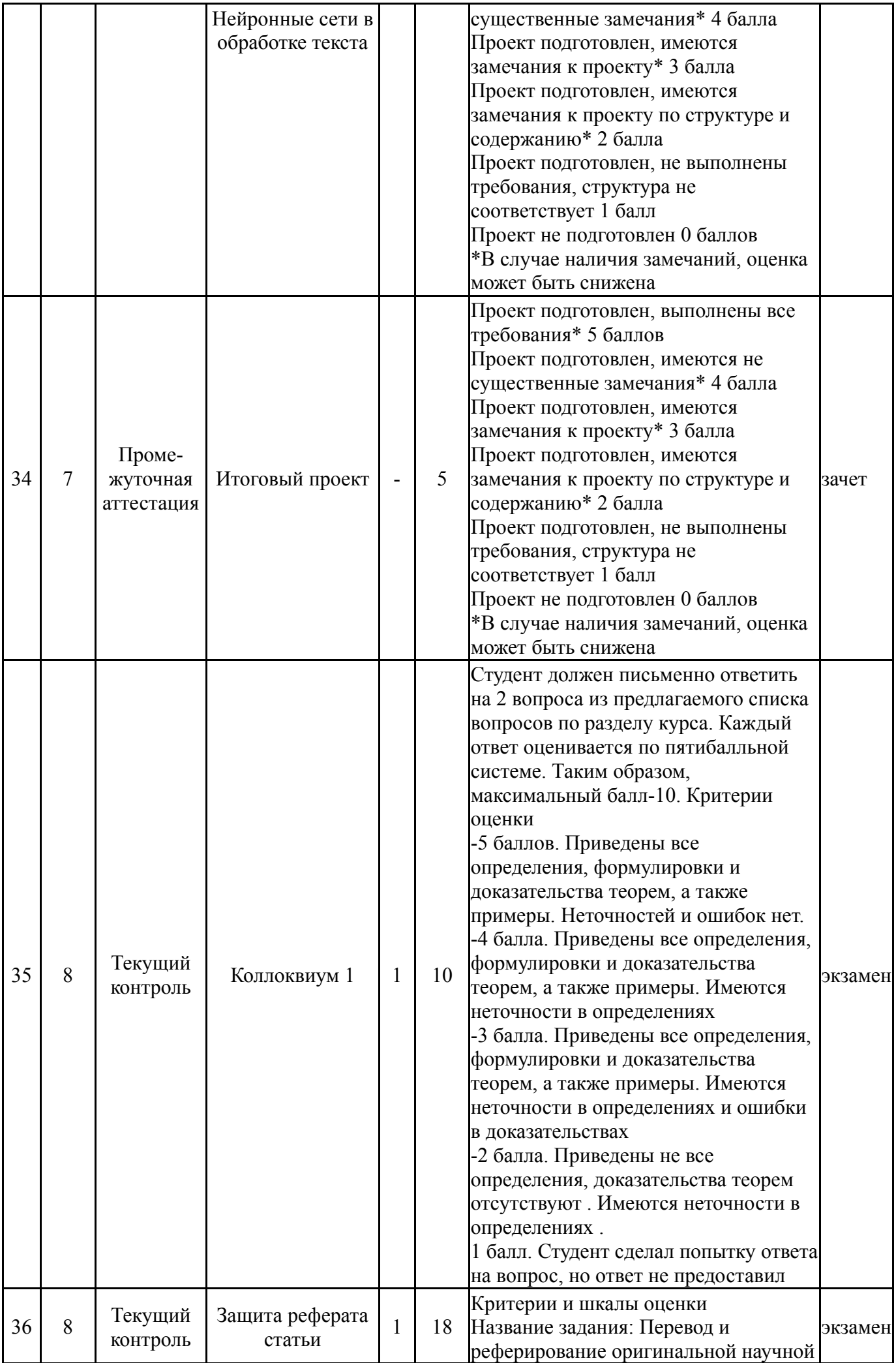

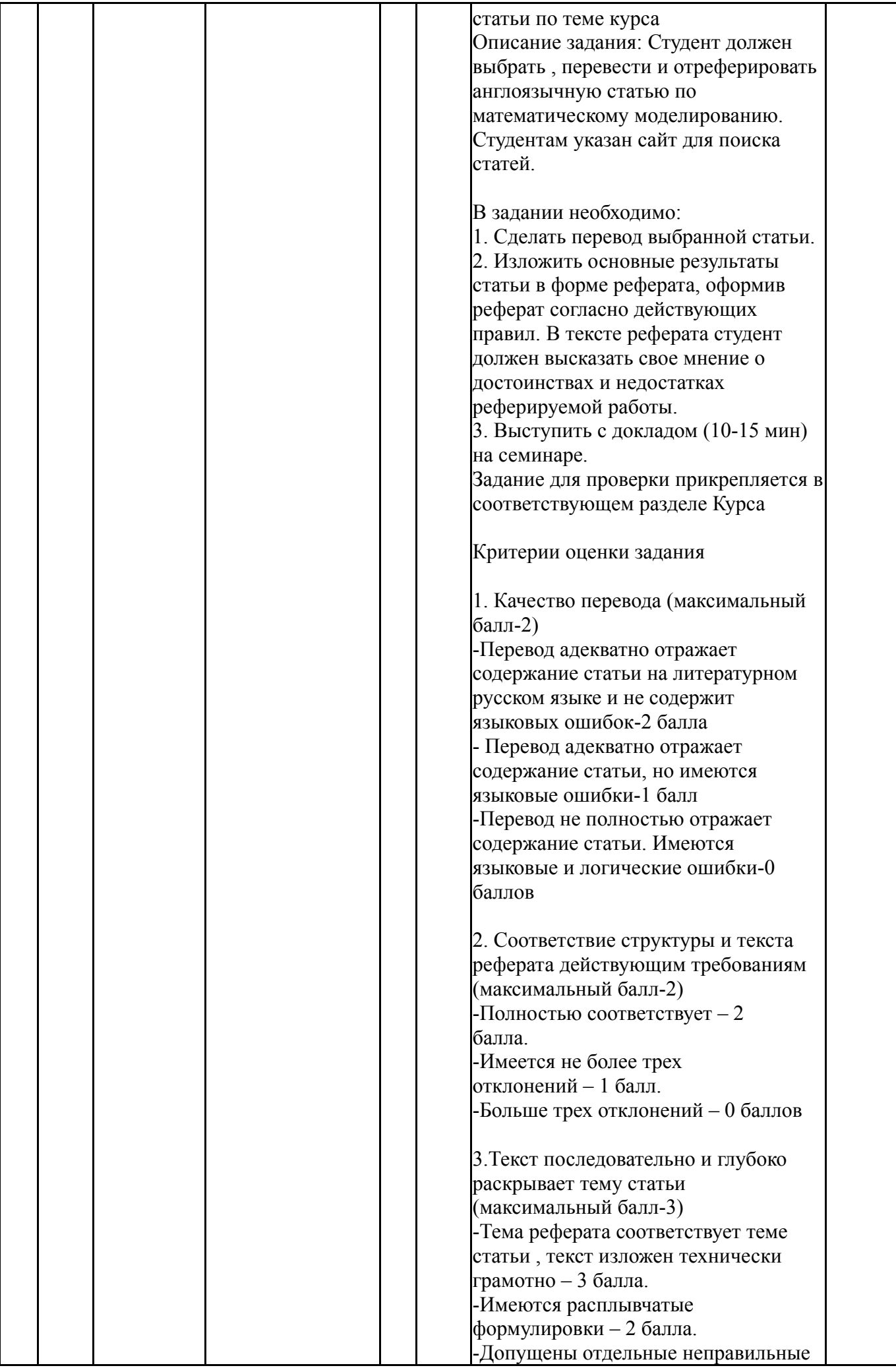

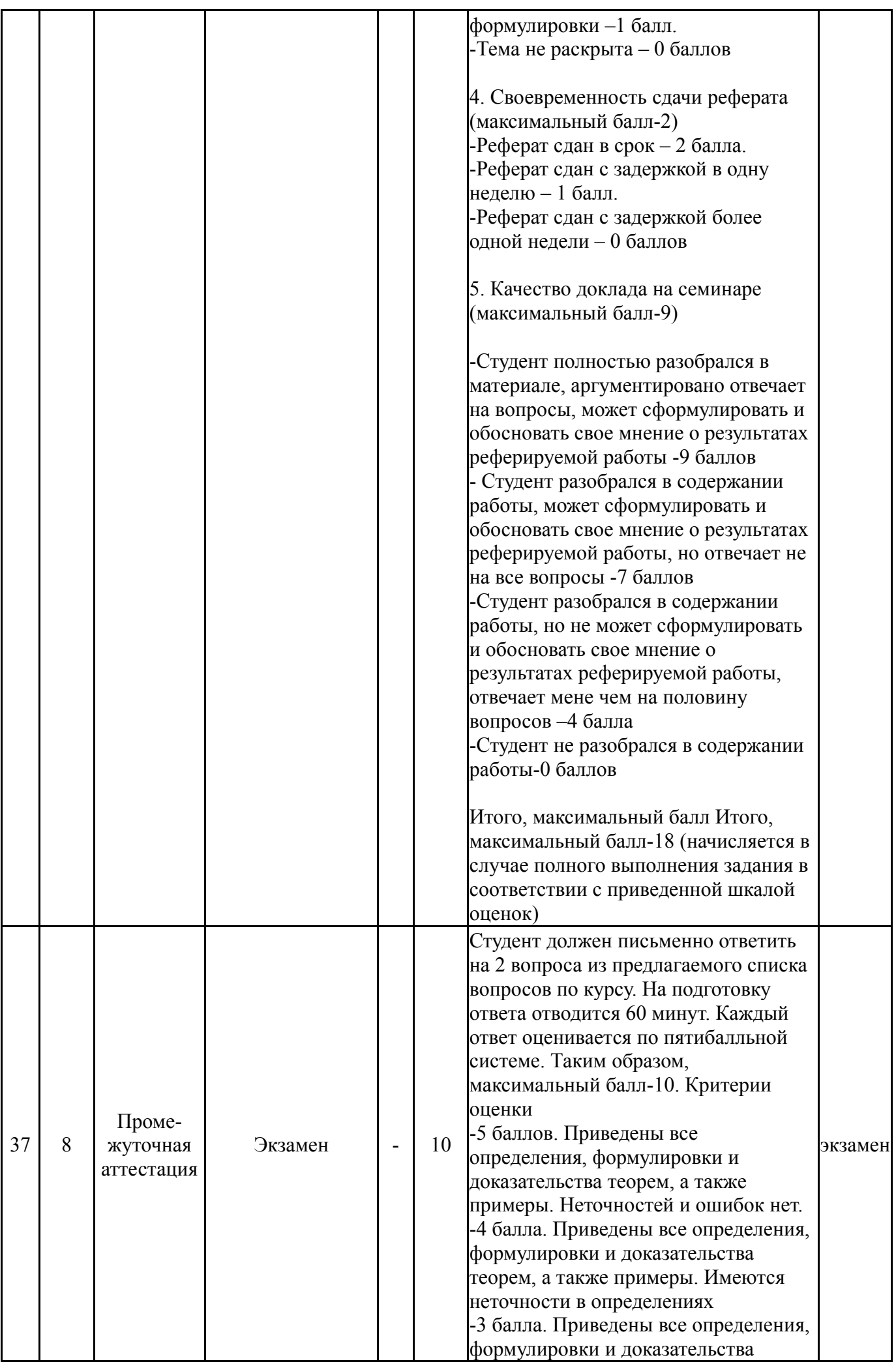

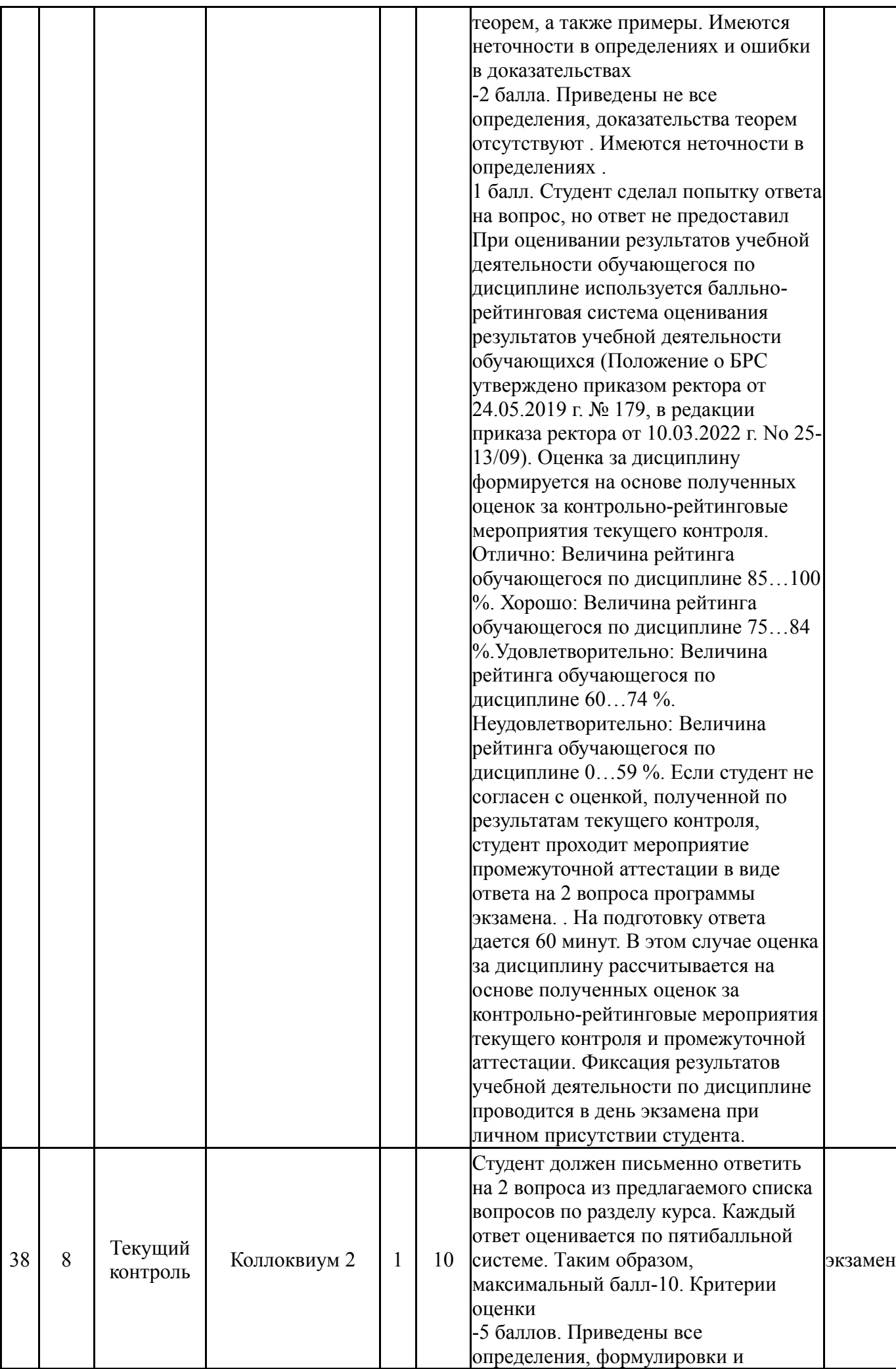

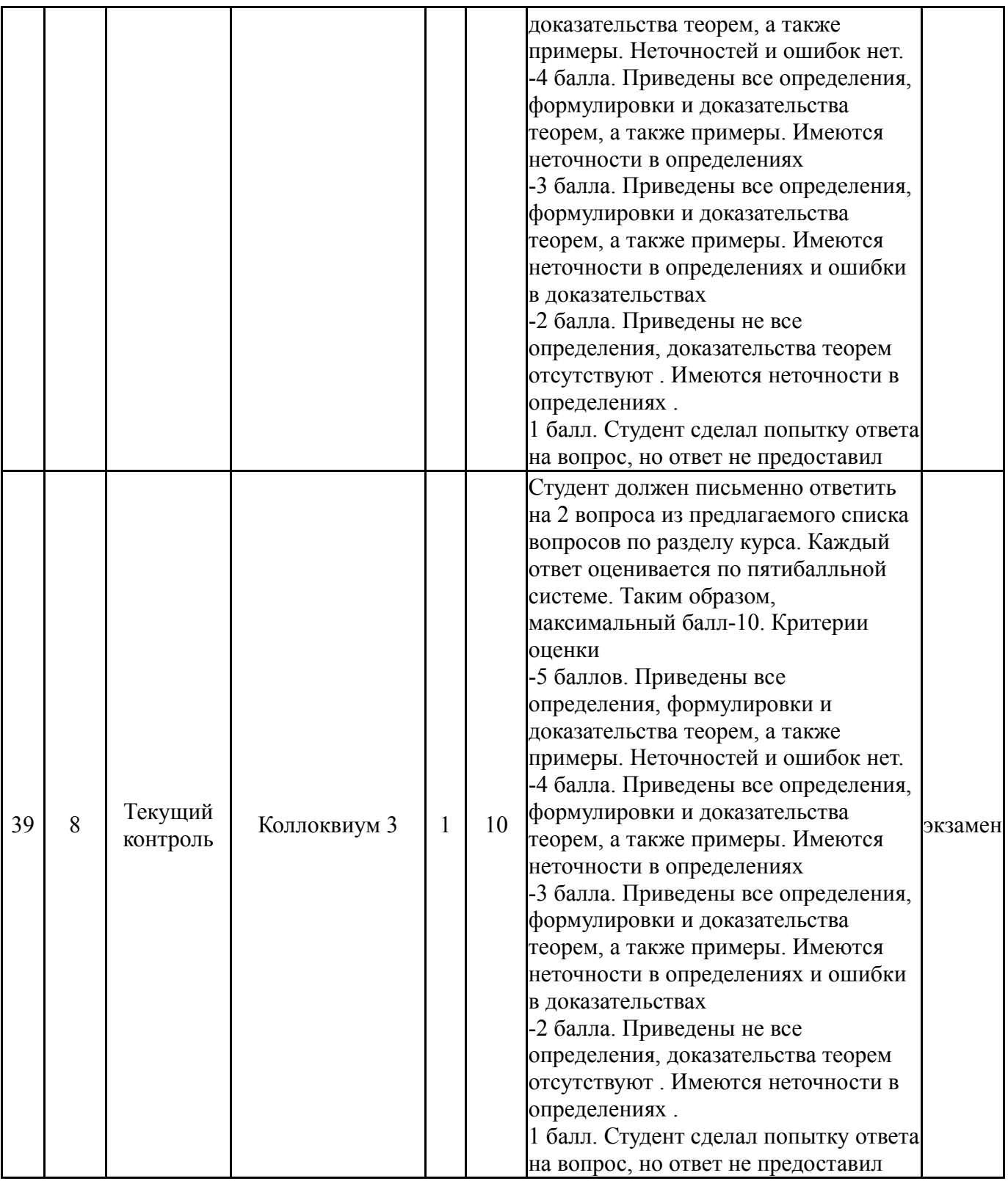

# **6.2. Процедура проведения, критерии оценивания**

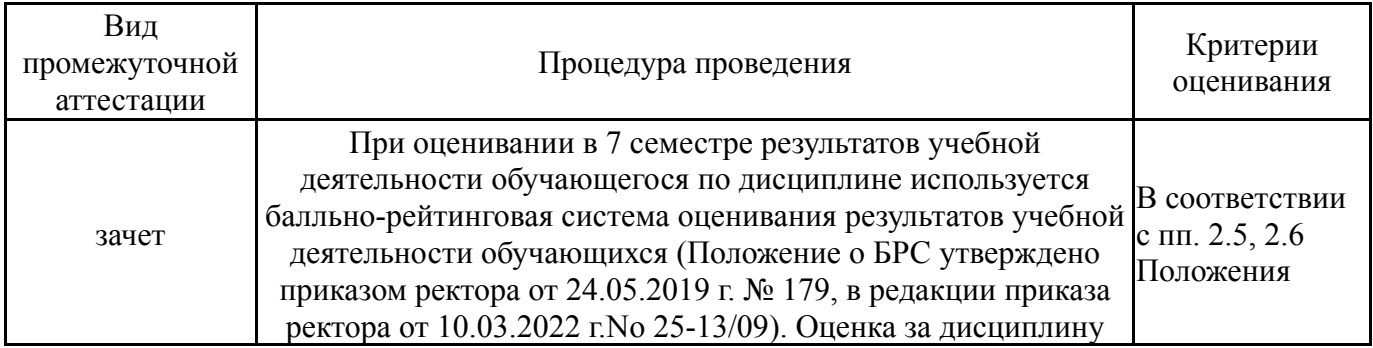

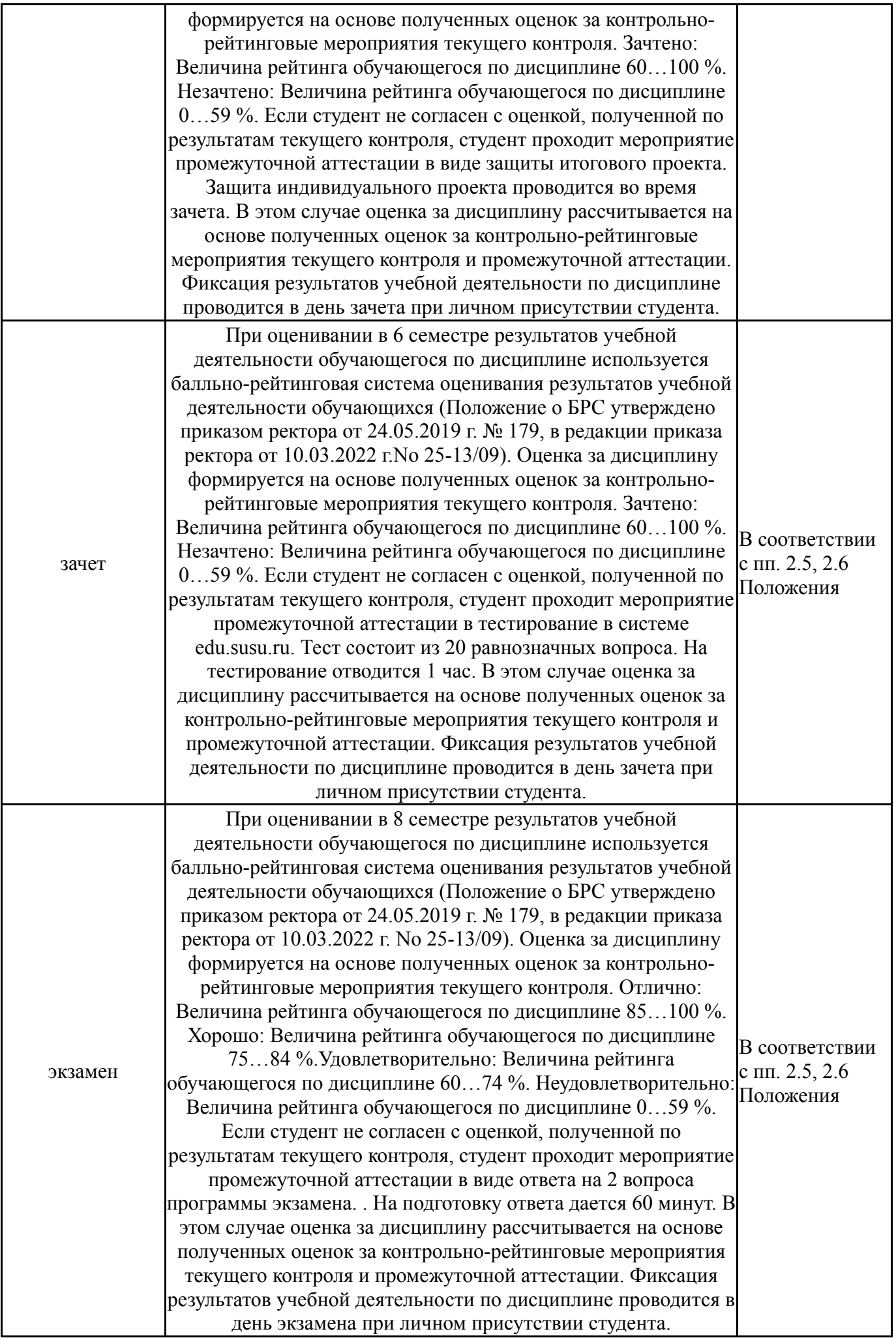

# **6.3. Паспорт фонда оценочных средств**

![](_page_19_Picture_359.jpeg)

![](_page_20_Picture_644.jpeg)

Типовые контрольные задания по каждому мероприятию находятся в приложениях.

### **7. Учебно-методическое и информационное обеспечение дисциплины**

#### **Печатная учебно-методическая документация**

*а) основная литература:*

1. Потапов, А. Н. Математическая система MATLAB [Текст] Ч. 1 учеб. пособие для самостоят. работы А. Н. Потапов, Е. М. Уфимцев ; Юж.- Урал. гос. ун-т, Каф. Строительная механика ; ЮУрГУ. - Челябинск: Издательство ЮУрГУ, 2009. - 73, [2] с. ил. электрон. версия

- *б) дополнительная литература:* Не предусмотрена
- *в) отечественные и зарубежные журналы по дисциплине, имеющиеся в библиотеке:* Не предусмотрены

*г) методические указания для студентов по освоению дисциплины:*

1. Ибряева, О. Л. Вычислительная математика с использованием Matlab [Текст] учеб. пособие по направлению 02.03.01 "Фундам. информатика и информ. технологии" и др. О. Л. Ибряева, Н. М. Япарова ; Юж.-Урал. гос. ун-т, Каф. Вычисл. математика и высокопроизвод. вычисления ; ЮУрГУ. - Челябинск: Издательский Центр ЮУрГУ, 2017. - 63, [1] c. ил. электрон. версия

*из них: учебно-методическое обеспечение самостоятельной работы студента:*

### **Электронная учебно-методическая документация**

![](_page_20_Picture_645.jpeg)

![](_page_21_Picture_1025.jpeg)

![](_page_22_Picture_276.jpeg)

Перечень используемого программного обеспечения:

- 1. Math Works-MATLAB (Simulink R2008a, SYMBOLIC MATH)(бессрочно)
- 2. -Maple 13(бессрочно)

Перечень используемых профессиональных баз данных и информационных справочных систем:

Нет

## **8. Материально-техническое обеспечение дисциплины**

![](_page_22_Picture_277.jpeg)